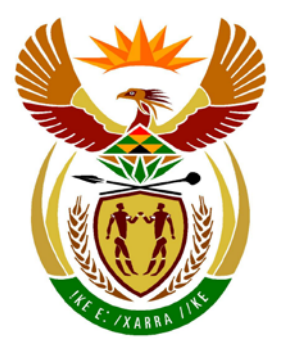

# basic education

Department: **Basic Education REPUBLIC OF SOUTH AFRICA** 

**NATIONAL SENIOR CERTIFICATE**

**GRADE 12**

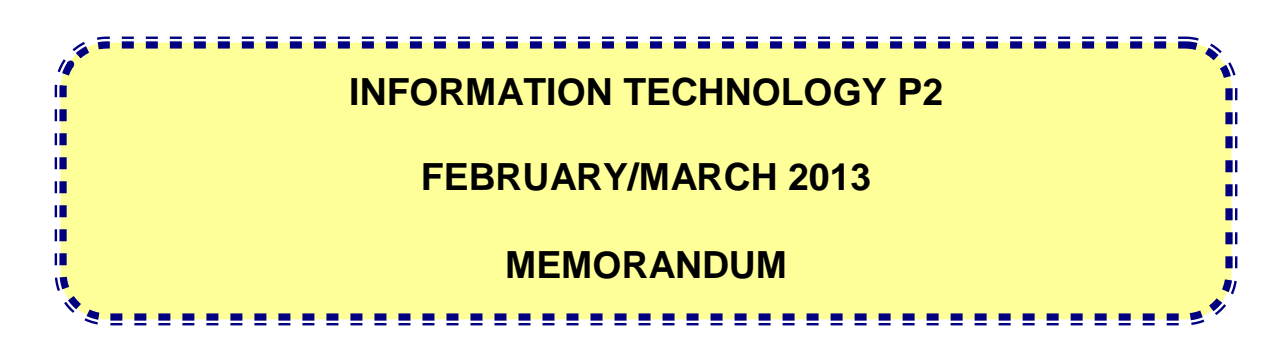

**MARKS: 180**

**This memorandum consists of 17 pages.**

### **SECTION A: MULTIPLE-CHOICE QUESTIONS**

## **QUESTION 1**

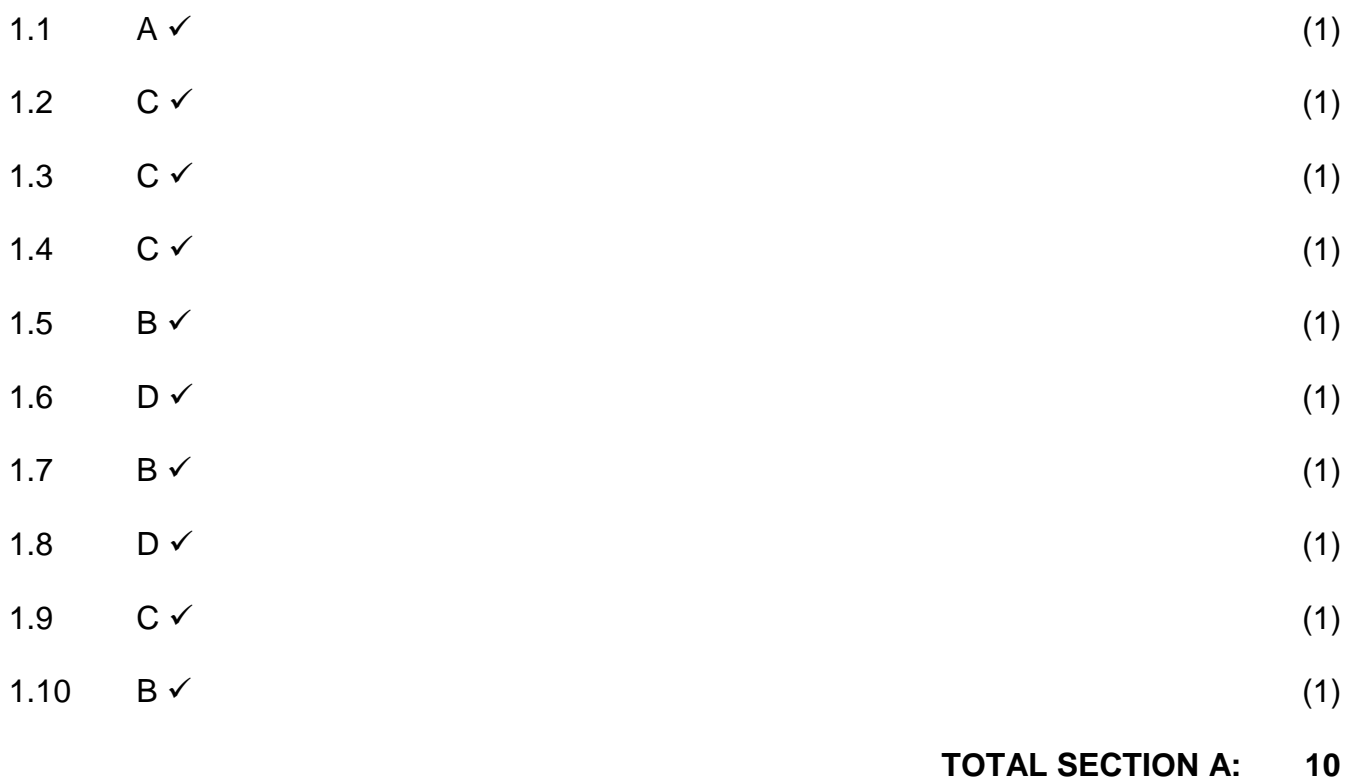

### **SECTION B: HARDWARE AND SOFTWARE**

### **QUESTION 2**

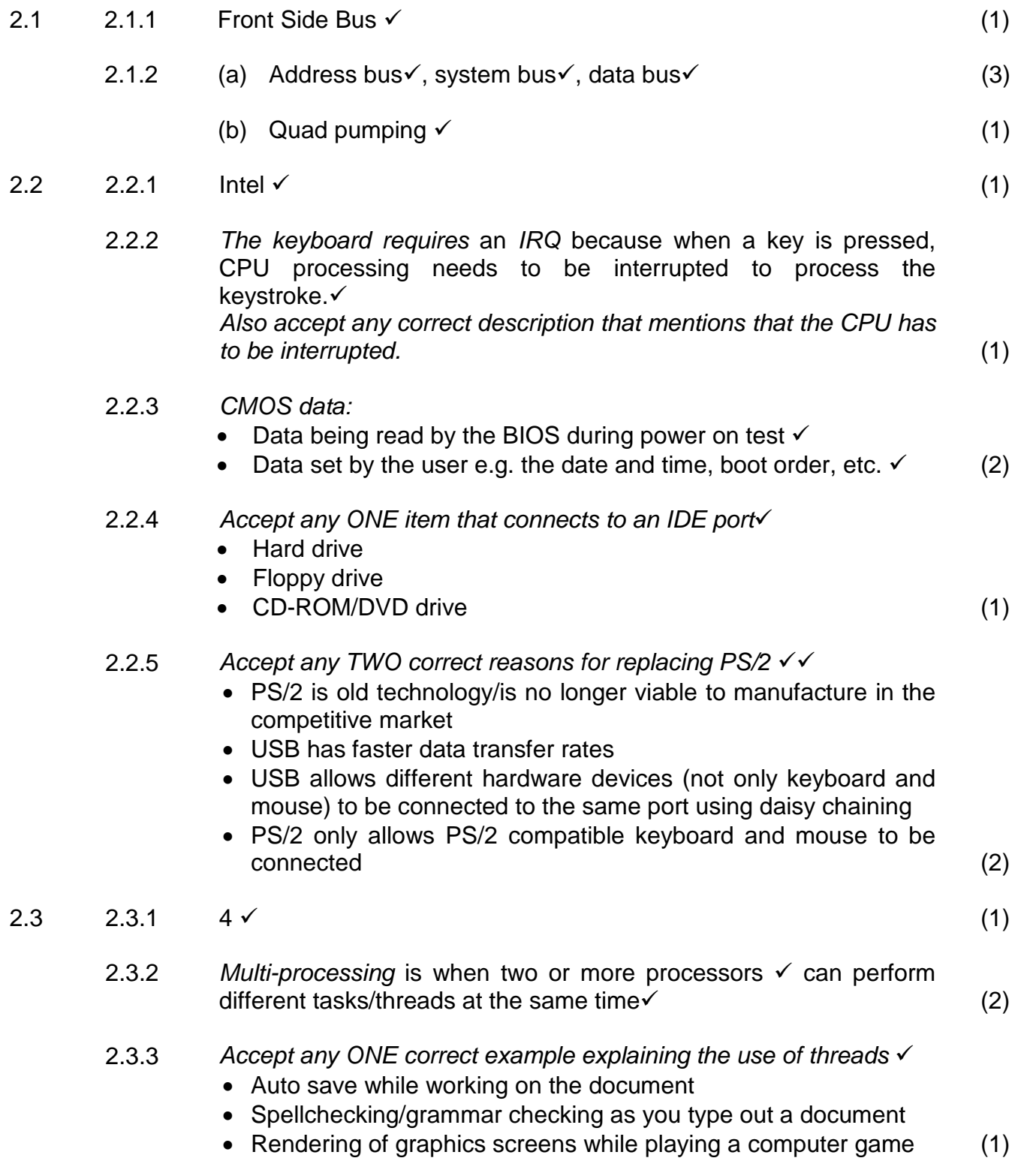

- 2.3.4 *Machine cycle*
	- Fetch instruction  $\checkmark$  from RAM to CPU
	- Decode the instruction  $\checkmark$
	- Transfer the data  $\checkmark$  from registers to CPU
	- Execute the instruction  $(4)$
- 2.3.5 (a) *Cache memory* works by pre-fetching the instructions/data most likely to be used next by the CPU $\checkmark$  in order to assist the CPU from not reading the instructions/data from the slower  $RAM.$  (2)
	- (b) Cache is very expensive $\checkmark$ 
		- Cache is located in the CPU and the space is restricted  $(2)$

2.4 2.4.1 *Accept any TWO appropriate facts regarding memory management*  $\checkmark$ 

- The operating system makes sure that every program gets the memory that it needs.
- The operating system must ensure that two programs do not access the same piece of memory – prevents access violations in Windows OS.
- The operating system ensures that no application gains direct access to RAM – gains access only through the memory management unit.
- Manage the physical amount of RAM assigned to a program so its size may vary according to the programs needs.
- No matter how much physical memory is available, all new operating systems make use of virtual memory. (2)
- 2.4.2 Virtual memory is an area reserved on the hard drive  $\checkmark$  that the OS uses as additional RAM  $\checkmark$  (2)
- 2.4.3 *Thrashing* is when the operating system spends more of its time swapping pages  $\checkmark$  (parts of a swap file) between the RAM and virtual memory $\checkmark$  (paging) than executing application software.  $(2)$
- 2.5 2.5.1 *Accept any ONE*
	- 3G/LTE
	-
	- ADSL<br>WiMax • WiMax  $(1)$

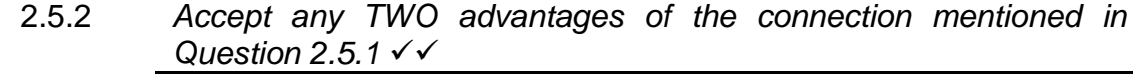

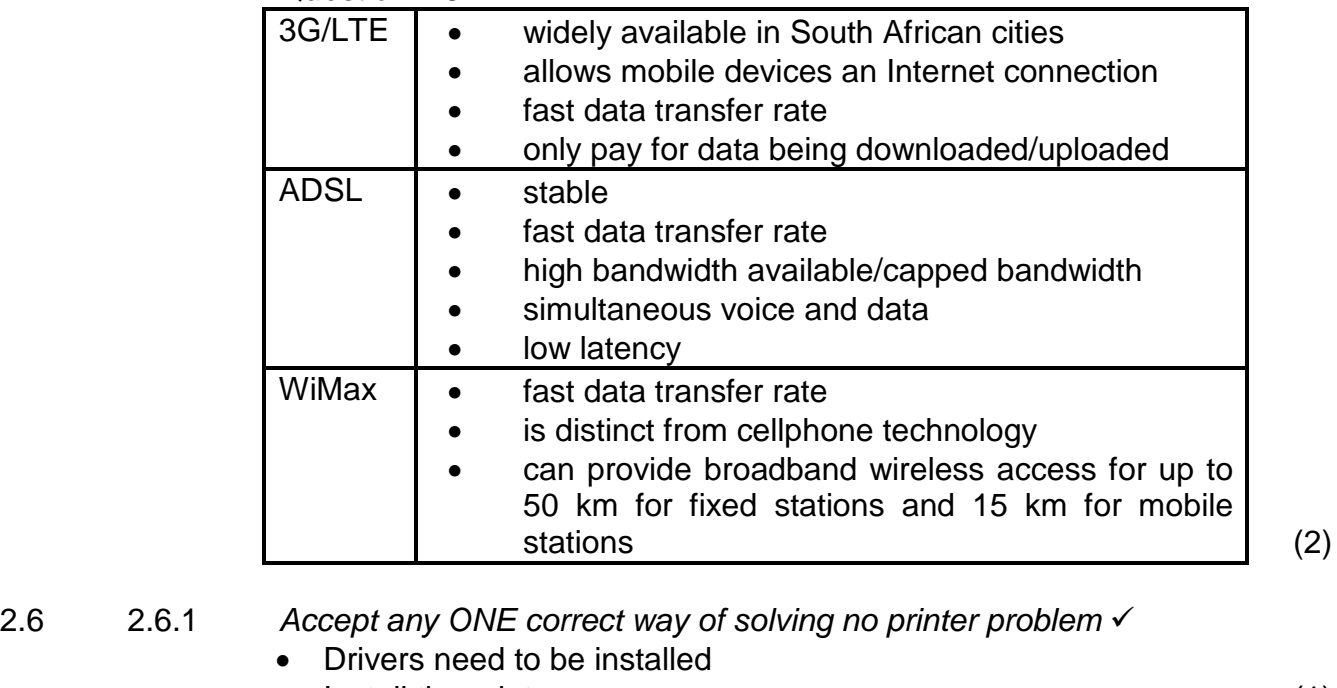

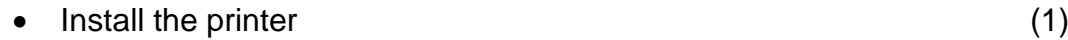

- 2.6.2 (a) *Hot-swapping:* Allows components to be replaced while the rest of the system continues to perform its tasks.  $\checkmark$  (1)
	- (b)  $\text{No} \checkmark$  (1)
- 2.7 2.7.1 *Partitioning a disk* You can split a single physical hard drive into virtual/logical drives each with their own boot sector.  $\checkmark$  (1)

### 2.7.2 *Accept any TWO advantages for partitioning*

- Can put different file systems onto one physical disk (example: FAT32 and NTFS) – one for each logical drive
- Can have two or more different operating systems installed on one physical drive (Linux and Windows) – different operating system for each logical drive
- Split the operating system files and the user data files onto the different logical drives. (2)
- 2.8 2.8.1 A router manages the bandwidth because it is able to inspect the data packets as they arrive and determine the correct destination $\checkmark$  of the data and forward it accordingly $\checkmark$ . (2)
	- 2.8.2 *Accept any TWO other capabilities of a router*
		- Connect different network types together
		- Ensures the safe transfer of data between networks
		- Mainly used to connect LAN's into a WAN/Used to connect networks to the Internet
		- Routers can also be used for port-forwarding (2)

- 2.9 2.9.1 *Accept any ONE correct explanation for "non-system disk" error message*
	- The user tries to boot from a DVD/CD/Flash/stiffy/hard drive that doesn't contain a bootable sector
	- The boot sector of the C drive is damaged
	- The default drive has not been configured as a boot disk
	- The hard drive with the boot sector is not present in the PC (1)

#### 2.9.2 *Accept any ONE correct explanation for "safe mode" message*

- The computer restarts after a power failure
- The user pressed F8/Del repeatedly during the POST in order to select a different start up sequence
- The user pressed the "reset" button repeatedly (1)
- 2.9.3 The BIOS executes a series of tests $\checkmark$  to make sure that computer hardware is connected properly and operating correctly.  $\checkmark$  (2)

### **TOTAL SECTION B: 47**

#### **SECTION C: APPLICATIONS AND IMPLICATIONS**

#### **QUESTION 3: e-COMMUNICATION**

3.1  $3.1.1$  (a) The address will begin with HTTPS  $\checkmark$ 

#### **OR**

The letter S is added to the HTTP section of the URL. (1)

- (b) *Accept any ONE correct explanation*
	- There are non-reputable vendors that can sell digital certificates.
	- A secure certificate only guarantees the website address and the name of the organization. It does not verify their ethics around their business practices.
	- Certificate has expired.
	- Another company/individual has taken over the domain. (1)
- 3.1.2 (a) Online trading through a digital means such as a website.  $\checkmark$  (1) *Accept any similar alternative explanation*
	- (b) *Accept any ONE correct explanation*
		- It scrambles the information with a key so that it can only be unscrambled with the correct key.
		- Encryption prevents any plain text information from being sent over a network or Internet. (1)
- 3.1.3 (a) *Phishing* is an Internet scam whereby someone sends you an e-mail that attempts to trick you into believing they are a secure organisation such as your bank.  $\checkmark$  When you access their own copy of the original website, your details are stolen so that your account can be accessed.  $\checkmark$ *Accept any alternative similar explanation* (2)
	- (b) *Pharming* takes you to a fraudulent website that looks similar to that of the bank which requests your banking details  $(1)$
- 3.1.4 *Accept any TWO correct pieces of advice given to repond to a hoax*
	- Don't always believe the information received from unknown e-mail users.
	- Delete the unsolicited e-mail immediately.
	- The more desperate the plea that the message is not a hoax, the bigger the chances are that it is a hoax. Ignore and delete.
	- If the information seems real check the validity thereof against other sources from the Internet. (2)

- 3.2 *Accept any ONE valid reason for using a firewall*
	- Users from other branches might try to access the server at head office for some reason, e.g. gain access to personal data of other employees
	- Firewall prevents unauthorised connections from outside the company, e.g. the opposition, to any ports of the network server.
	- Communication from software on the server to any outside source is restricted/prevented. (1)

**[10]**

#### **QUESTION 4: SOCIAL AND ETHICAL ISSUES**

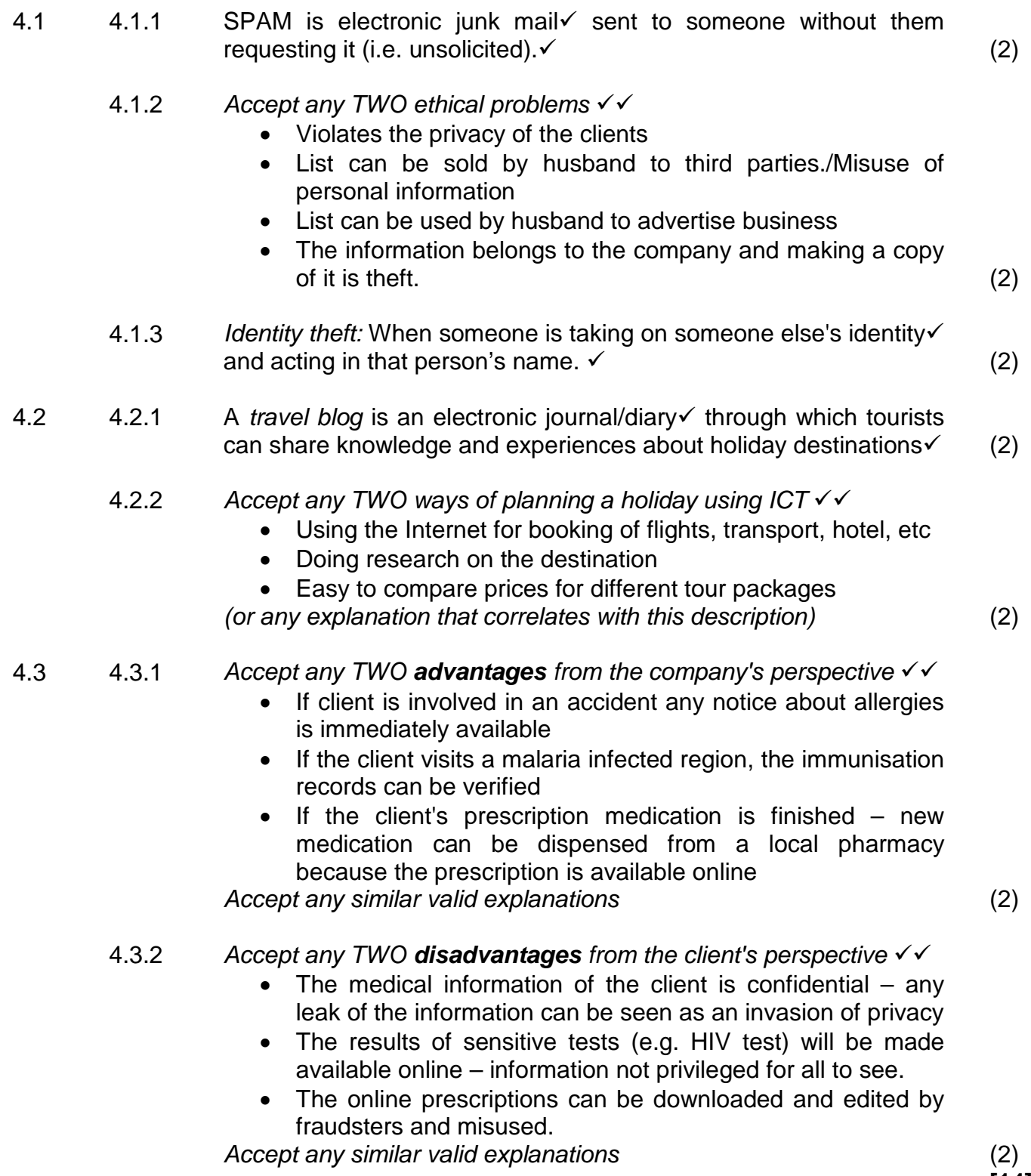

**[14]**

# **TOTAL SECTION C: 24**

#### **SECTION D: PROGRAMMING AND SOFTWARE DEVELOPMENT**

#### **QUESTION 5: ALGORITHMS AND PLANNING**

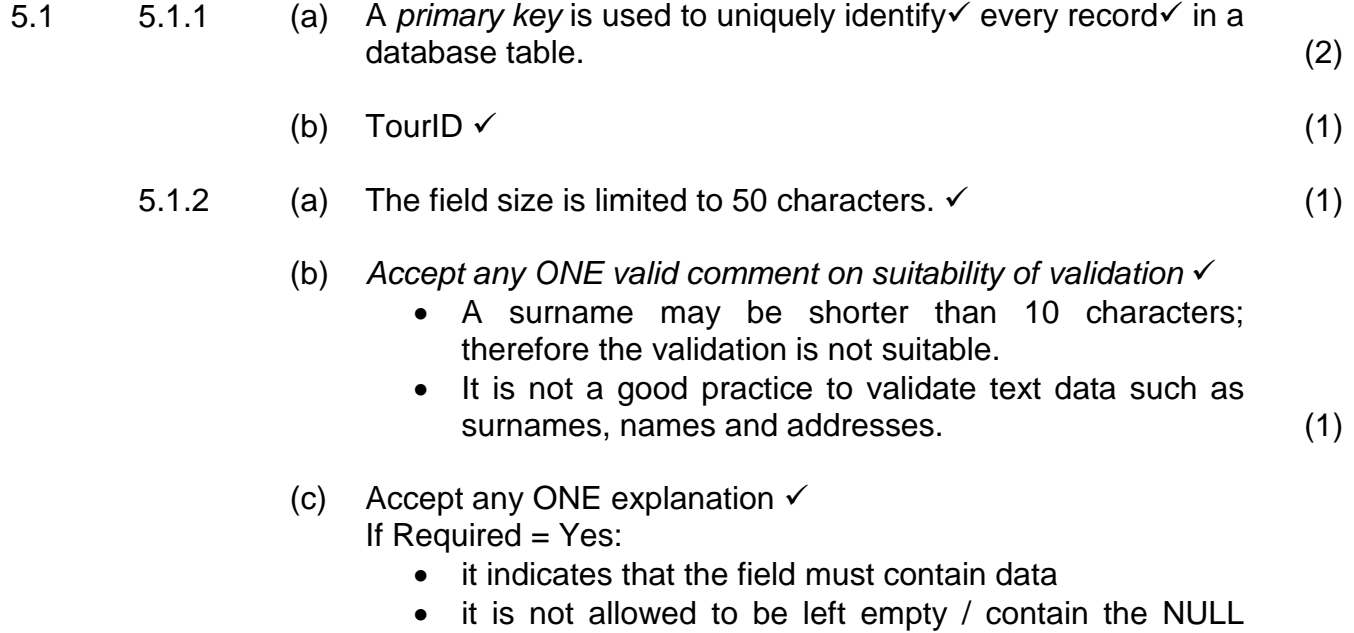

5.1.3 Marked on Annexure A

*A possible solution for 2NF (see criteria in (a) – (d)):*

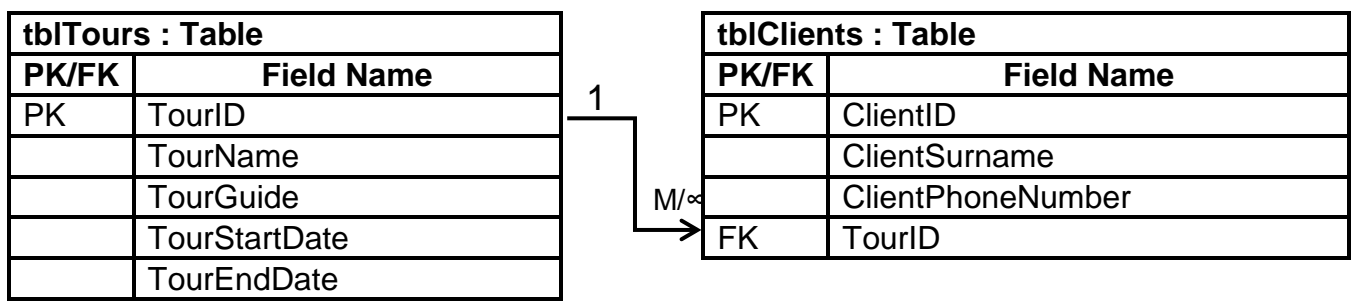

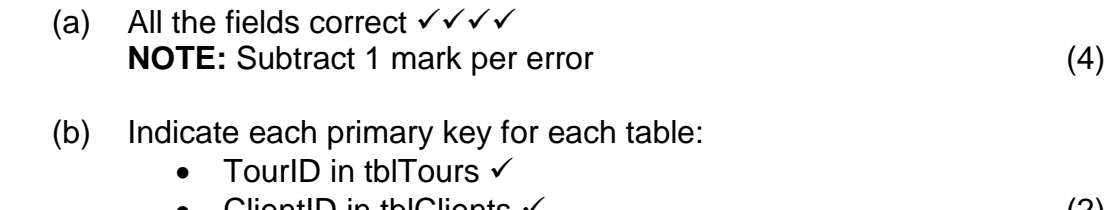

• ClientID in tblClients  $\checkmark$  (2)

(c) *Relationship*

- Draw line between tables indicating relationship  $\checkmark$
- Indicate relationship as a one-to-many relationship  $\checkmark$  (2)

value (1)

(d) Indicate foreign key (TourID) in tblClients  $\checkmark$  (1)

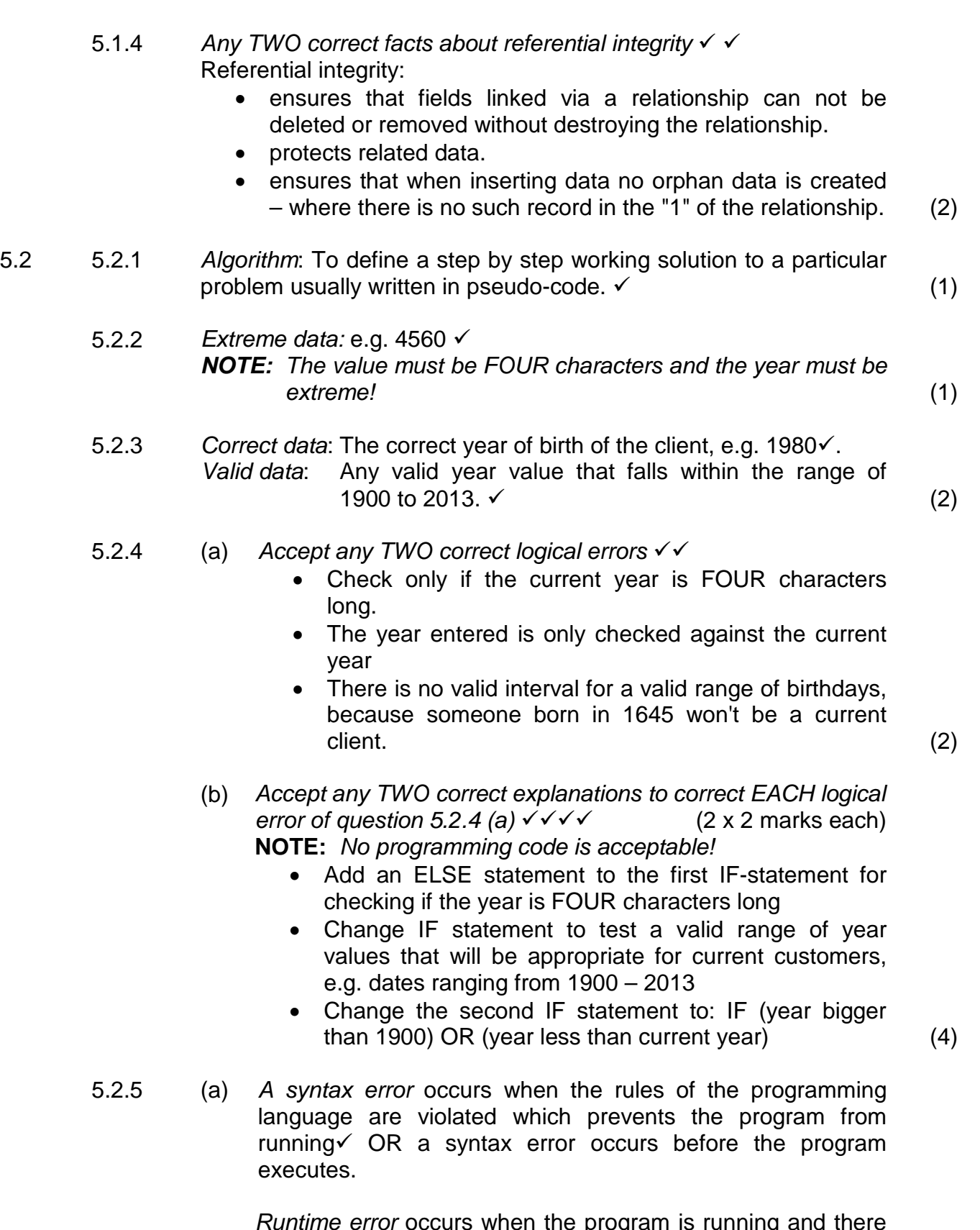

e error occurs when the program is running and there is a fault in the algorithm that only appears once the program is running.  $\checkmark$  (2)

- (b) (i) *Accept any ONE practical example of a syntax error*
	- WHLE instead of WHILE (or any example of an incorrectly spelled key word)
	- Missing semicolon (;) or any other punctuation from statements where required. (1)

(ii) *Accept any ONE correct example of a runtime error*

- No file available/file not found/no access to file
- Division by zero
- Invalid input from user/file/any other source
- Printer not available when a printing statement is executed (1)

#### 5.3 *Accept any FOUR ways of improving GUI*

- The buttons at the top should be in a logical order, e.g. New, Help and Exit
- The heading label at bottom of form should be at the top
- The caption of the "Accept data" Button should be more descriptive
- Add a label to instruct the user to enter the details of a new client/All the textboxes have no labels to indicate there purpose
- The text fields should be in sequence next to each other or below each other, first surname and then phone number.
- The button should be below textboxes to help in logical flow  $(4)$
- 5.4 5.4.1 The *constructor is overloaded* with three different versions. Methods with the same name but different parameter options are called overloaded because the same method name can be called with different parameter options.  $\checkmark$  (2)
	- 5.4.2 (a) *Accessor methods are required* because attributes are declared as private to protect them  $\checkmark$  therefore a method is needed to return the data stored in the attribute.  $\checkmark$  (2)
		- (b) *Any ONE of* getFirstName() getSurname() (1)
	- 5.4.3 *Purpose of toString()*  $\rightarrow$  To output in a string format the attributes of the class in a meaningful way.  $\checkmark$  (1)

- 5.5 5.5.1 *Accept any TWO valid reasons for using a WHILE loop with a flag*
	- A while loop will make use of its checking condition to stop the loop once the condition is true, i.e. the correct client is found.
	- The FOR-loop will check every client in the array even when the correct client is found – wasting valuable processing time.
	- The number of clients in the database is not constant and may change. (2)
	- 5.5.2 (a) The flag needs to be:
		- I initialised before the loop starts  $\checkmark$
		- T tested in the loop condition/be part of the condition  $\checkmark$
		- C changed inside the loop using an IF statement  $\checkmark$  (3)
		- (b) *Accept any ONE correct example of an infinite WHILE loop*
			- The programmer could not set the flag variable correctly.
			- The client name could not be found (does not exist). (2)
	- 5.5.3 Line 4: **If (Surname = ClientSurname) OR (First three letters of Surname = First three letters of ClientSurname)** (2)
		- **TOTAL SECTION D: 50**

Copyright reserved **Please turn over the Copyright reserved** Please turn over

#### **SECTION E: INTEGRATED SCENARIO**

#### **QUESTION 6**

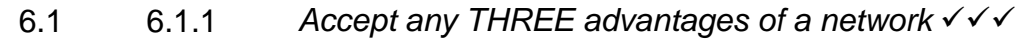

- Easier to share data and information transfer rather than copy to flash/DVD
- Cost effective to share hardware resources and software
- Facilitating communication, e.g. e-mails, instant messaging, blogs, etc.
- Easier to maintain only have to repair one device/software application

*Also accept any other suitable advantage.* 

**NOTE**: No marks for the same reason mentioned again with revised wording. (3)

#### 6.1.2 (a) *Accept any TWO advantages of peer-to-peer network*

- Does not need a server cheaper
- Does not need a server easier to install
- Computers can be used as standalone more flexible *Also accept any other sensible answer* (2)
- (b) *Accept any TWO advantages of server-based network* 
	- Better security securities easier to set
	- Larger number of computers can be connected depends on number of employees
	- Clients don't need to be powerful but powerful server required – can be cheaper
	- Better performance Powerful server enhances system *Also accept any other sensible answer* (2)
- 6.1.3 (a) *Accept any TWO advantages of WLAN* 
	- Mobility can easily use mobile devices
	- Cost use less cables
	- Planning network doesn't need to be planned beforehand
	- Flexible can move or add device, no extra cables (2)
	- (b) *Accept any ONE disadvantage of WLAN*
		- Security is low
		- Range is limited
		- Data transfer rate is slow
		- Reliability is questionable (1)
	- (c) *UTP cables* are easier to install/don't need expertise to install **NOTE:** No mark for low cost (1)

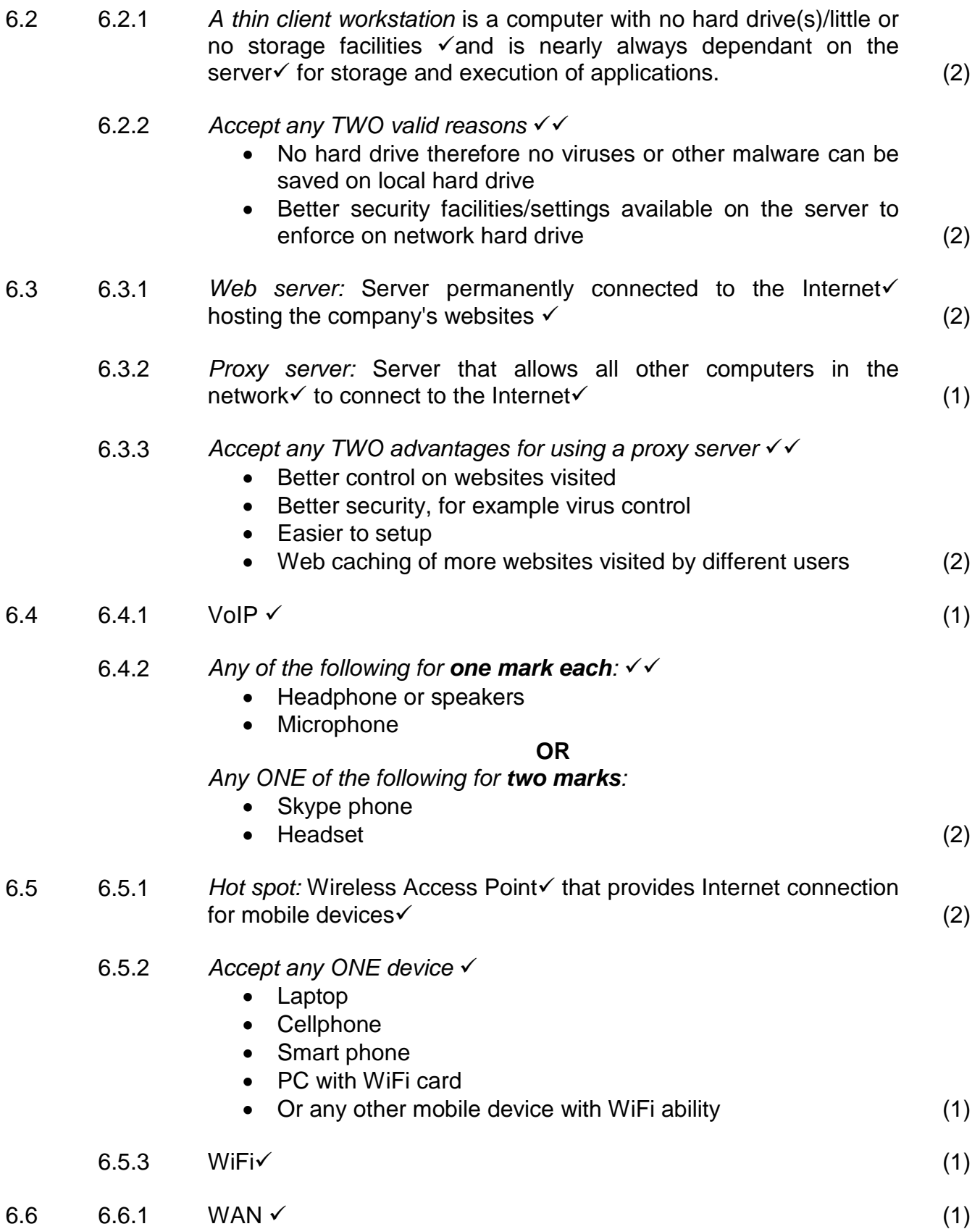

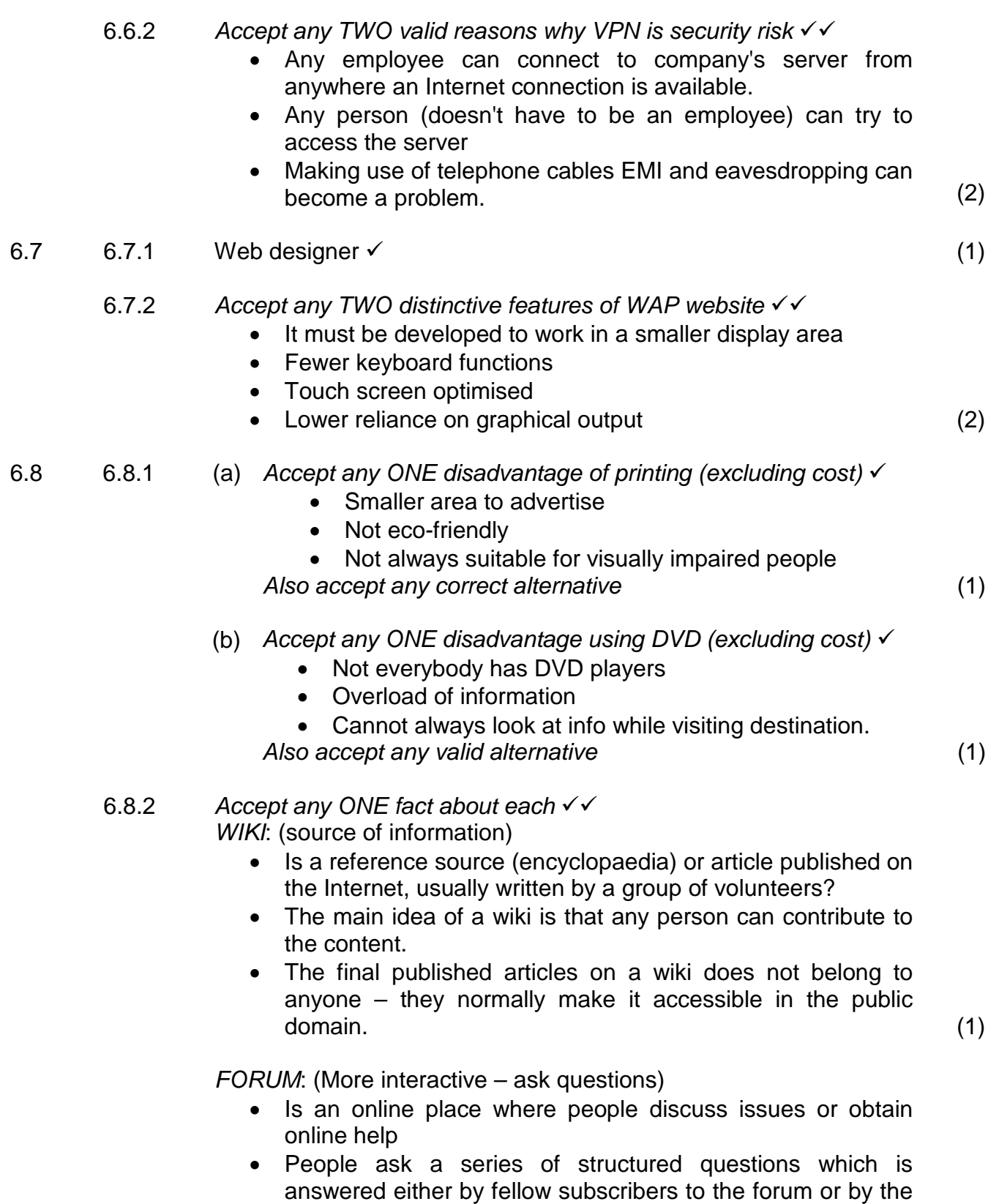

forum's expert • Specialised forums may need you to register before you are allowed to publish questions or answer other questions. (1)

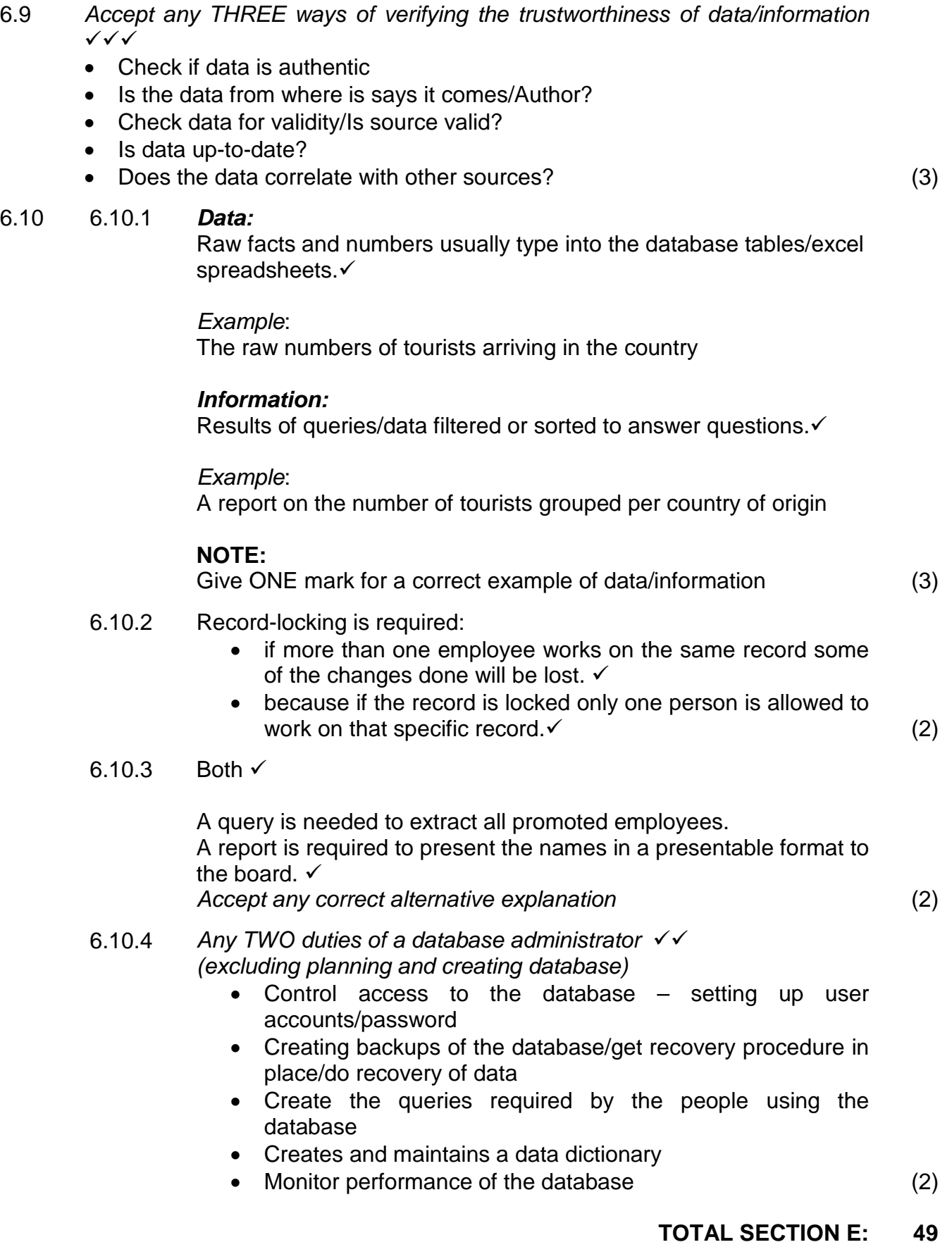

**GRAND TOTAL: 180**